## dy

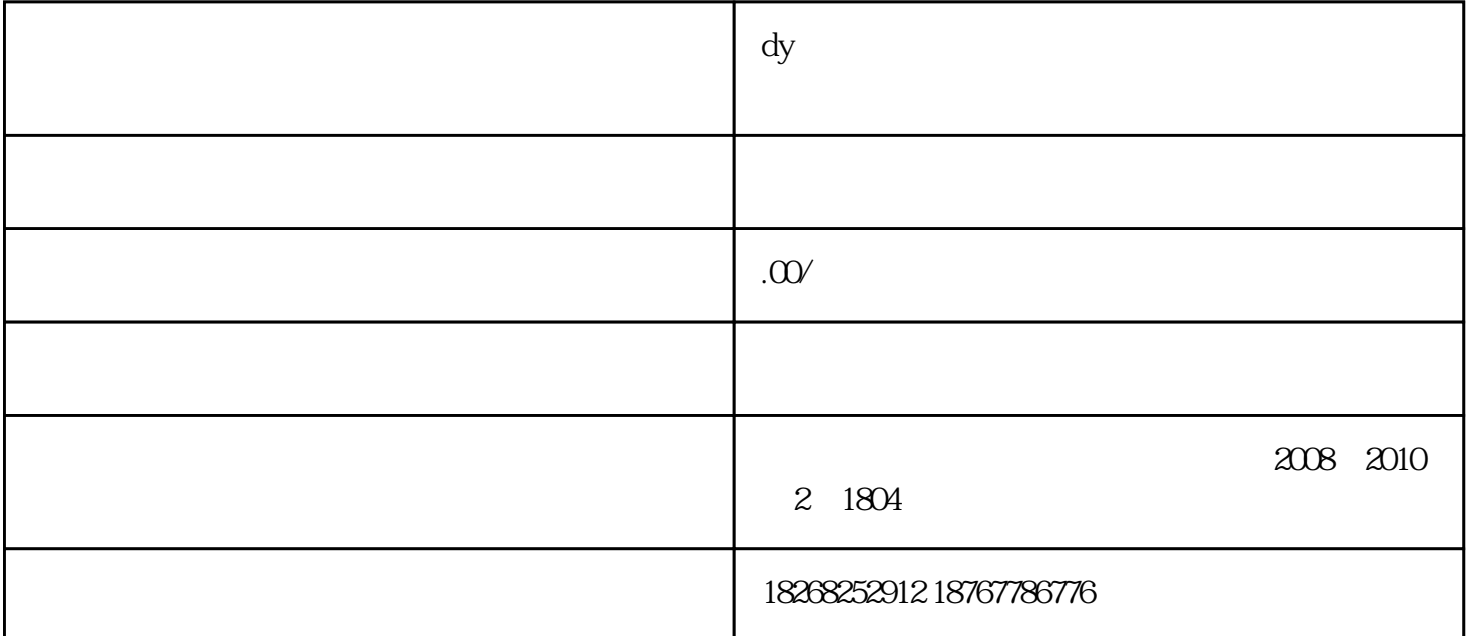

 $1$ 

选项去拍摄或上[传手机](https://product.pconline.com.cn/mobile/)本地的视频,并且上传自己的原声歌曲。

 $2$  and  $\frac{a}{2}$  and  $\frac{a}{2}$ 

 $\begin{array}{cc} a & + \end{array}$ "

 $3<sub>3</sub>$ 

 $1$  a  $\cdots$ 

 $2$   $\ldots$   $\ldots$ 

3、点击"账号与安全" 4、点击"抖音密码"

 $5\,$ 

 $-$  0 1